## Mensagem "Trapasseando é?" ao tentar adicionar usuário

20/05/2024 22:51:55

## **Imprimir artigo da FAQ**

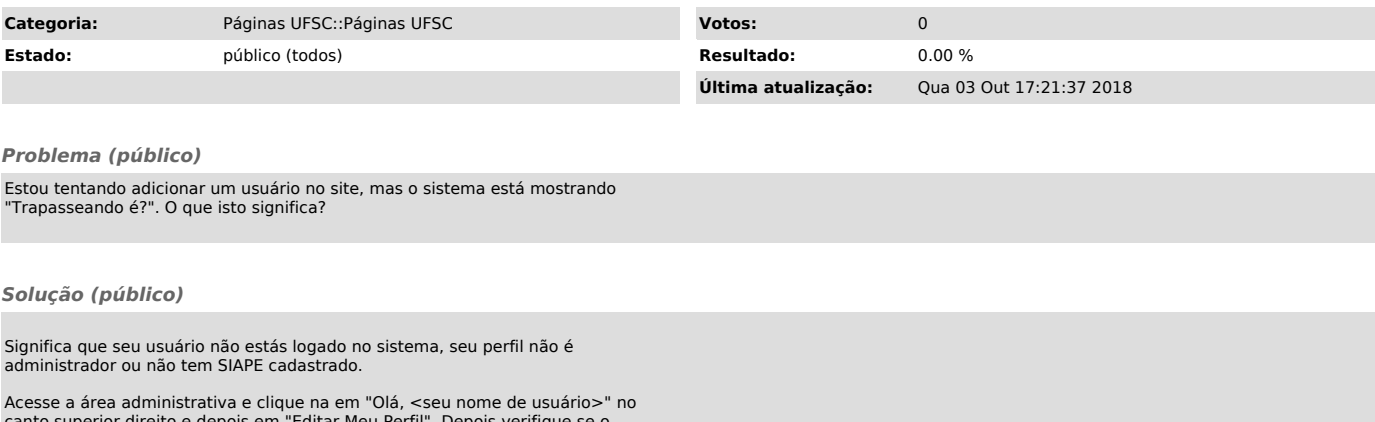

canto superior direito e depois em "Editar Meu Perfil". Depois verifique se o campo SIAPE está preenchido.